Nummer: 34023 Datum: 23.06.2022 Bearbeiter/in: t+e engineering GmbH Verantwortlich: Betriebs-/Bereichsleiter

# ORGANISATIONSANWEISUNG BÜRO - ARBEITSSTÄTTEN

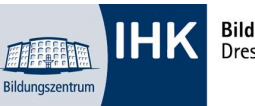

Bildungszentrum Dresden gGmbH

Arbeitsbereich: Büroarbeitsplätze Arbeitsplatz/Tätigkeit: PC-Arbeit, Verwaltungsarbeiten

## **GELTUNGSBEREICH**

Diese Betriebsanweisung gilt für Arbeitsplätze für die digitale Daten- und Textverarbeitung im Bürobereich bei denen Arbeitsaufgabe und Arbeitszeit am Bildschirmgerät bestimmend für die gesamte Tätigkeit sind.

### GEFAHREN FÜR DEN MENSCH

- Ermüdung der Augen, Verschlechterung des Sehvermögens.
- Erkrankung von Muskeln und Sehnen.
	- Beschwerden im Rücken-, Schulter- und Nackenbereich sowie Bandscheibenschäden durch falsches Sitzen, ausgelöst durch schlechte Ergonomie am Arbeitsplatz und Zwangshaltung.

### SCHUTZMAßNAHMEN UND VERHALTENSREGELN

- Prüfen Sie die Position von Bildschirm und Tastatur und passen Sie diese ggf. an. Ist das Bild stabil, flimmerfrei und ausreichend hell? Liegt die Oberkante der obersten Zeile nicht über der Augenhöhe und der Abstand etwa 60 bis 80 cm? Gibt es eine Auflagefläche vor der Tastatur und ist die Tastatur in bequemer Haltung bedienbar, ohne dass Arme und Hände ermüden?
- Positionieren Sie den Bildschirm und stimmen Sie die Umgebungsbeleuchtung so ab, dass keine störenden Lichtreflexe auf dem Bildschirm sichtbar sind, ggf. Vorhänge/Jalousien am Fenster verwenden.
- Stellen Sie ggf. die Bildschirmauflösung so ein, dass die dargestellten Zeichen gut lesbar sind.
- Nutzen Sie die Einstellmöglichkeiten des Bürostuhls und des Arbeitstisches, um die für Sie günstigste Sitzposition zu finden. Sitzflächenhöhe etwa 50 cm. Rückenlehne so einstellen, dass der Lendenbausch die Wirbelsäule etwa in Höhe der Gürtellinie abstützt. Die Oberschenkel dürfen durch die Tischplatte nicht gedrückt werden und sollten mit den Unterschenkeln ungefähr einen rechten Winkel bilden. Füße brauchen festen Bodenkontakt. Benutzen Sie ggf. eine Fußstütze, um dies zu ermöglichen.
- Ändern Sie Ihre Sitzhaltung von Zeit zu Zeit ("dynamisches" Sitzen). Unterstützt Ihr Stuhl dies durch eine Federung der Rückenlehne, stellen Sie die Gegenkraft Ihrem Körpergewicht entsprechend ein.
- Ordnen Sie Belege und Konzepte möglichst in Bildschirmnähe an. Vermeiden Sie unnötige Dreh-bewegungen des Kopfes sowie ständiges Anpassen der Sehschärfe an zu große Entfernungsunterschiede.
- Planen Sie Pausen ein! Unterbrechungen durch regelmäßige Pausen oder andere Tätigkeiten verringern die Belastungen durch die Arbeit an Bildschirmgeräten.
- Wenden Sie sich an Ihre Sicherheitsfachkraft oder Ihren Vorgesetzten, wenn die technischen Voraussetzungen für ein optimales Arbeiten nicht gegeben sind.
- Melden Sie flimmernde Bildschirme oder defekte Stühle Ihrem Vorgesetzten.
- Störungsbehebung nur durch Fachpersonal. Öffnen Sie nie einen Rechner oder Bildschirm.

#### ERSTE-HILFE MAßNAHMEN

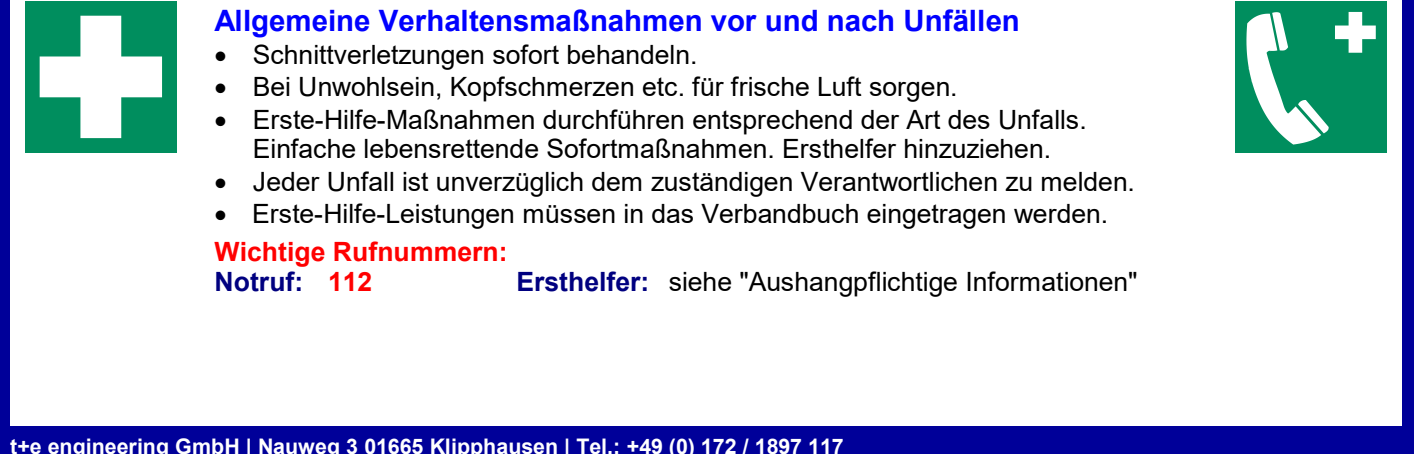

t+e engineering GmbH | Nauweg 3 01665 Klipphausen | Tel.: +49 (0) 172 / 1897 117

Datum: 23.06.2022 Nr.: 34023 Seite: 1 von 1 Unterschrift(en) Verantwortl.